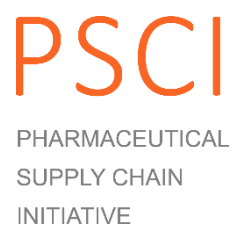

Pharmaceutical Supply Chain Initiative

# PSCI Audit Sharing Platform Supplier User Guide

January 2016

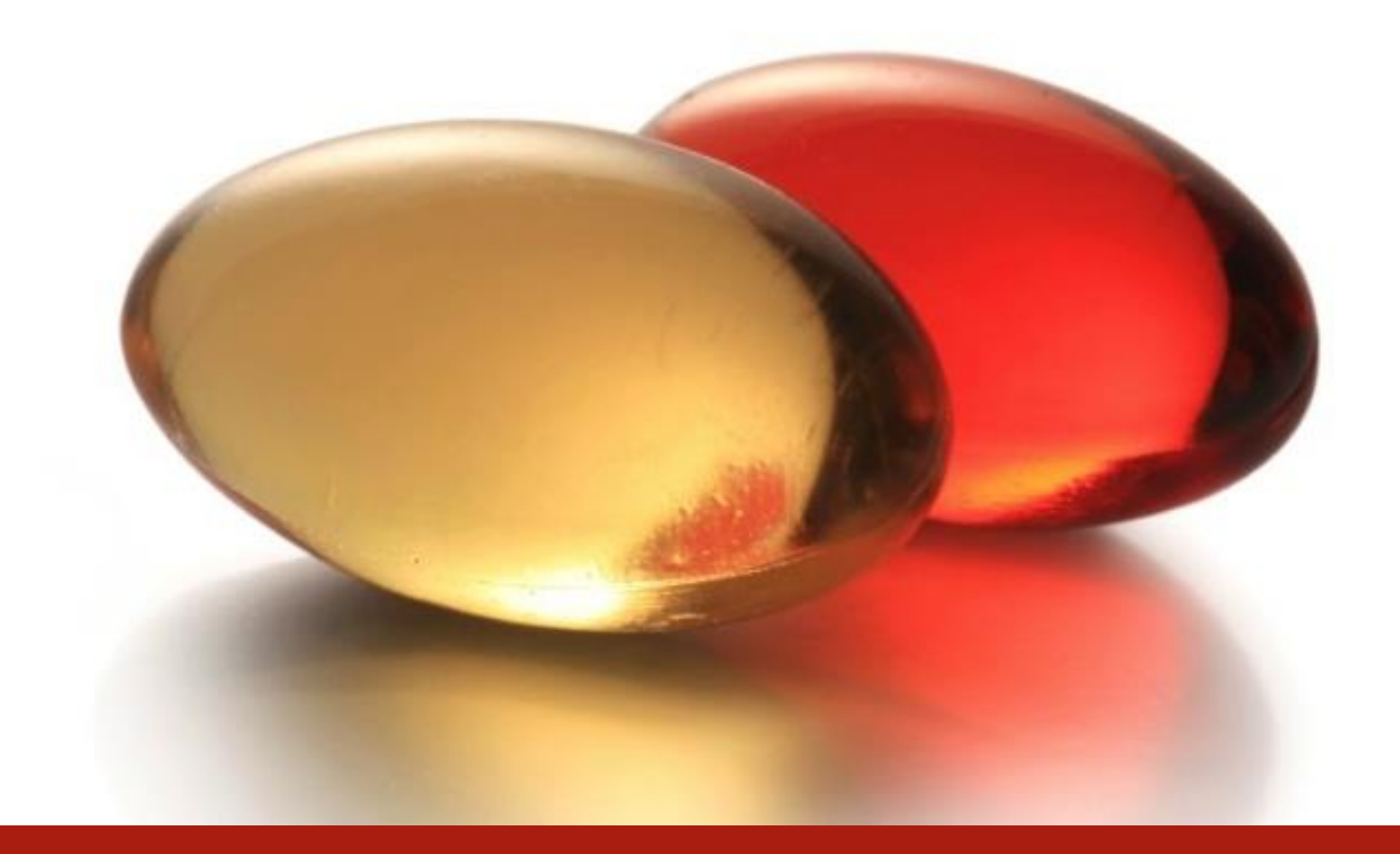

www.pscinitiative.org

# <span id="page-1-0"></span>About This Document

### <span id="page-1-1"></span>THE PSCI AUDIT SHARING PLATFORM USER GUIDE

This **PSCI Audit Sharing User Guide** explains how to use the Audit Sharing Platform for suppliers.

The platform underpins the PSCI Audit Sharing Program. It is the platform for sharing audits with the PSCI membership.

Please refer to the **PSCI Shared Audit Program Guidance** available on the PSCI website [\(http://pscinitiative.org/resources\)](http://pscinitiative.org/resources) for more information about the PSCI Audit Sharing Program.

### <span id="page-1-2"></span>DOCUMENT HISTORY

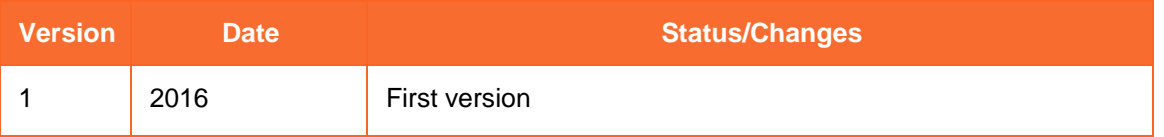

### <span id="page-1-3"></span>ABOUT THE PHARMACEUTICAL SUPPLY CHAIN INITIATIVE

The Pharmaceutical Supply Chain Initiative (PSCI) is a group of major pharmaceutical and healthcare companies who share a vision of better social, economic, and environmental outcomes for all those involved in the pharmaceutical supply chain. This includes improved conditions for workers, economic development, and a cleaner environment for local communities. Find out more on the PSCI website:<http://pscinitiative.org/home>

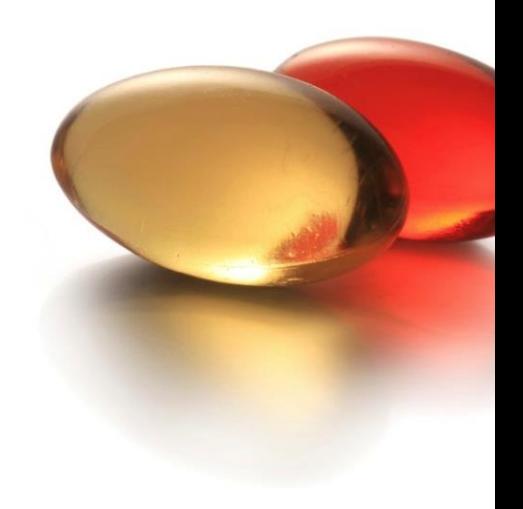

# **Contents**

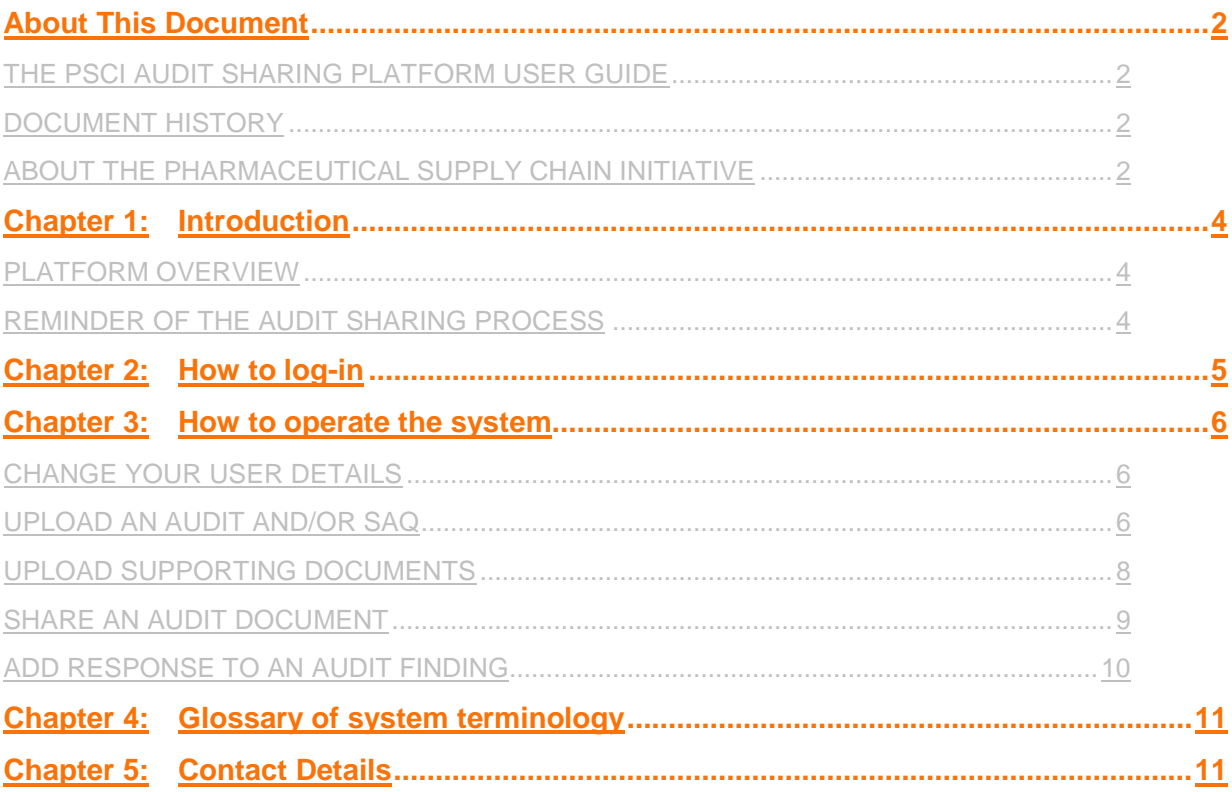

# <span id="page-3-0"></span>Chapter 1: Introduction

The PSCI Audit Sharing Platform has been developed as the platform for sharing audits with the PSCI membership. The platform underpins the PSCI Audit Sharing Program. Please refer to the **PSCI Shared Audit Program Guidance** available on the PSCI website [\(http://pscinitiative.org/resources\)](http://pscinitiative.org/resources) for more information about the PSCI Audit Sharing Program and process.

### <span id="page-3-1"></span>PLATFORM OVERVIEW

This guide gives an introduction to the basic functions of the PSCI Audit Sharing Platform for suppliers.

It includes how to handle the following processes:

- How to upload an audit document
- How to upload supporting documents
- How to share an audit document
- How to record actions taken to address audit findings

#### <span id="page-3-2"></span>REMINDER OF THE AUDIT SHARING PROCESS

#### **SHARING AUDIT DOCUMENTS**

Completed Self-Assessment Questionnaires (SAQs), Audit Reports and Correct Action Plan Reports (CAPRs) can be uploaded to the system and shared with PSCI members. The audit should be uploaded by the party who paid for the audit ("audit sponsor"), or with their permission.

More detail on how to share an audit can be found in **Chapter 3.** 

#### **REDACTION**

The audit sponsor must ensure that all audit related documents are redacted before upload. For details on how to carry out a proper redaction, please refer to the [PSCI Audit Guidance.](http://pscinitiative.org/resource?resource=3) A redaction check is built into the system. When a document is uploaded an alert is sent to the PSCI. The PSCI downloads the document, checks the redaction, and then uploads the approved document. Any PSCI member linked to the supplier is then able to view the document.

#### **RECORDING THE MAIN FINDINGS**

As part of the approval process the PSCI will capture the main findings of the audit and put them into the system against the supplier. Suppliers can then log in and update the status of their corrective actions and provide the required evidence (e.g. descriptions, documents, pictures).

# <span id="page-4-0"></span>Chapter 2: How to log-in

Open a browser and type the URL link into the address field and click the Enter key. The URL link is:

<http://pscinitiative.org/login>

Add the URL to your 'Favourites' for ease of access later.

Once you have entered the URL successfully the login screen appears.

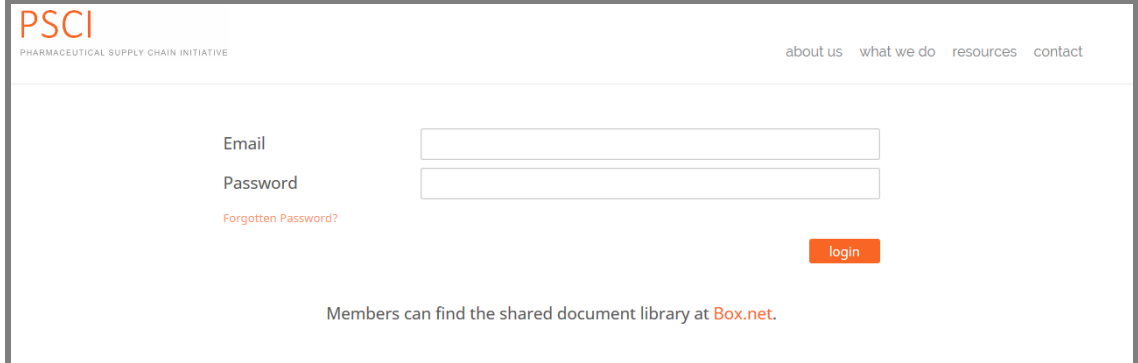

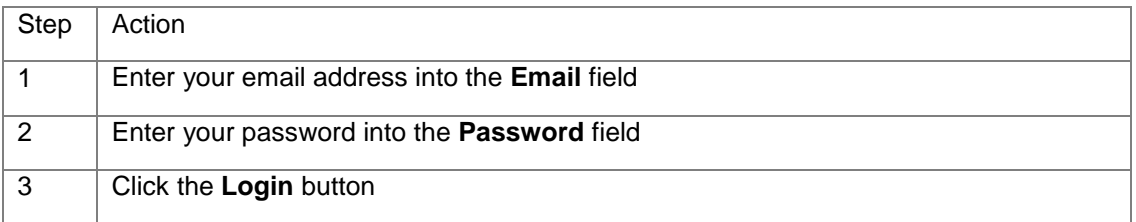

If you do not have login details, contact the secretariat: [info@pscinitiative.org](mailto:info@pscinitiative.org)

# <span id="page-5-0"></span>Chapter 3: How to operate the system

### <span id="page-5-1"></span>CHANGE YOUR USER DETAILS

When you log in (see Chapter 2), you will be on the **My Details** page. To edit your details:

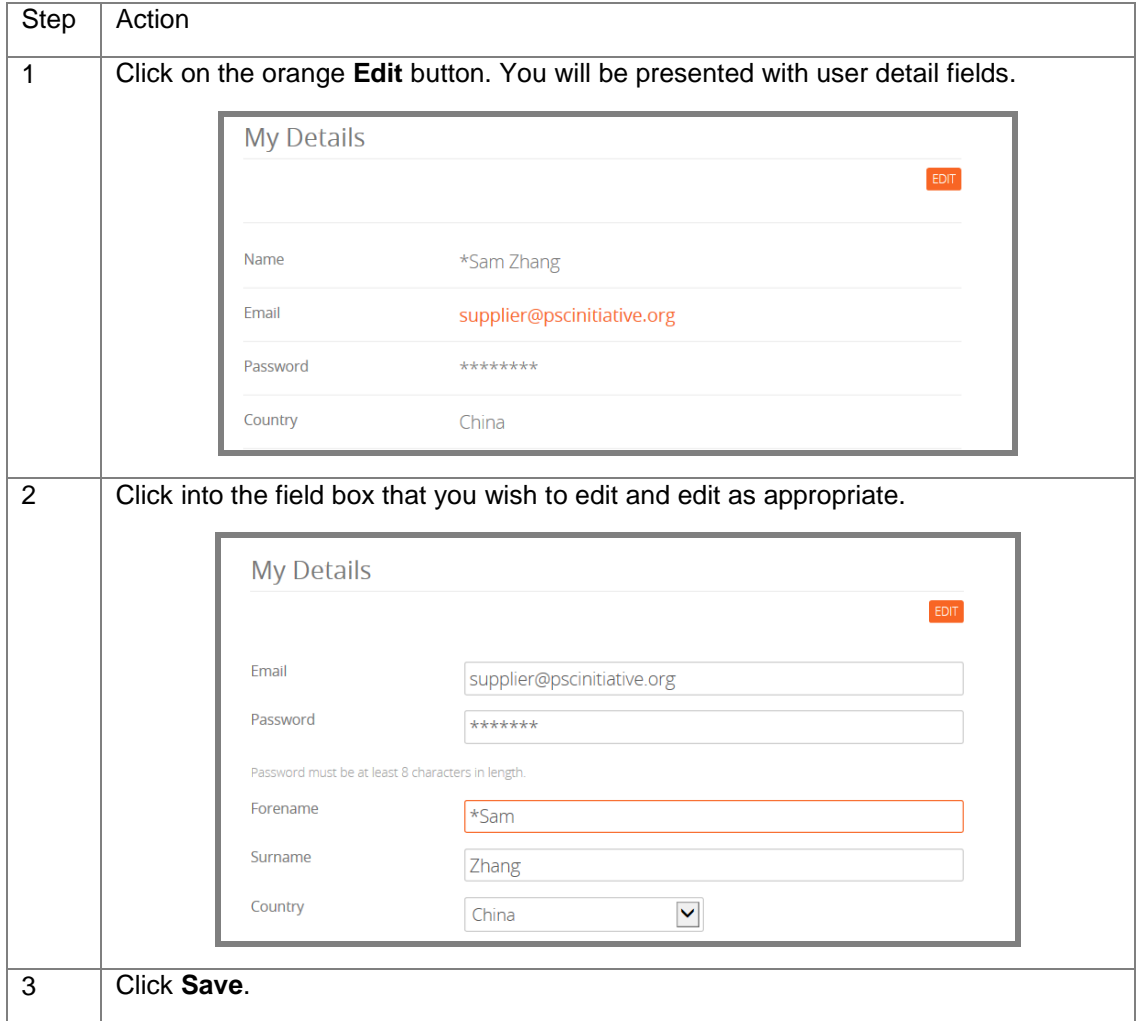

### <span id="page-5-2"></span>UPLOAD AN AUDIT AND/OR SAQ

When a supplier is ready to share an audit document (SAQ and/or audit) they can do so by following this procedure:

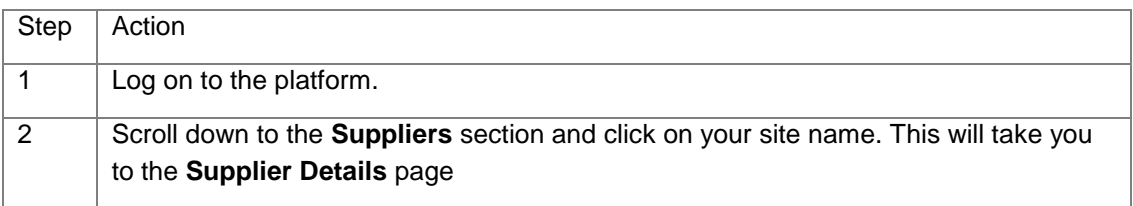

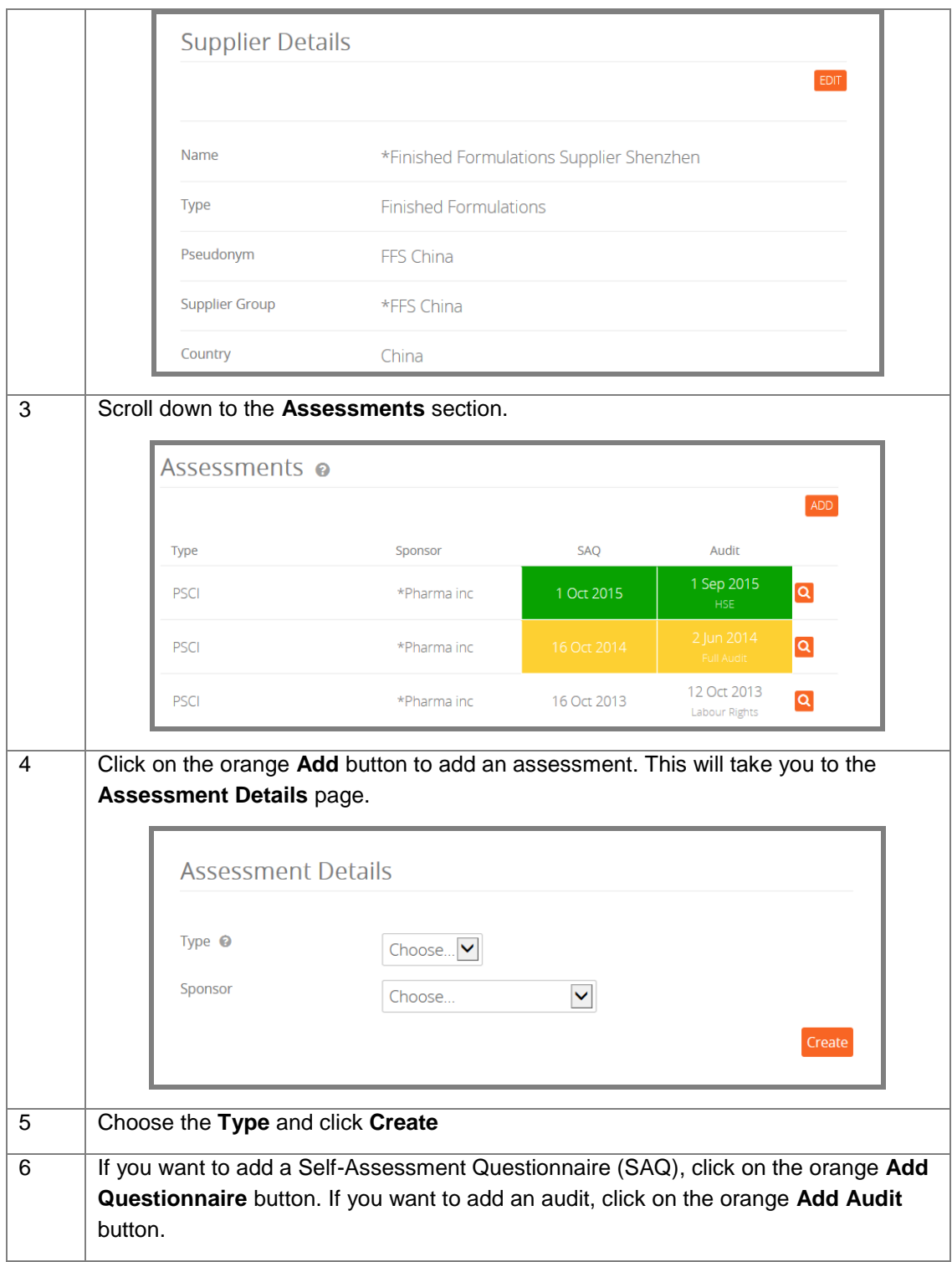

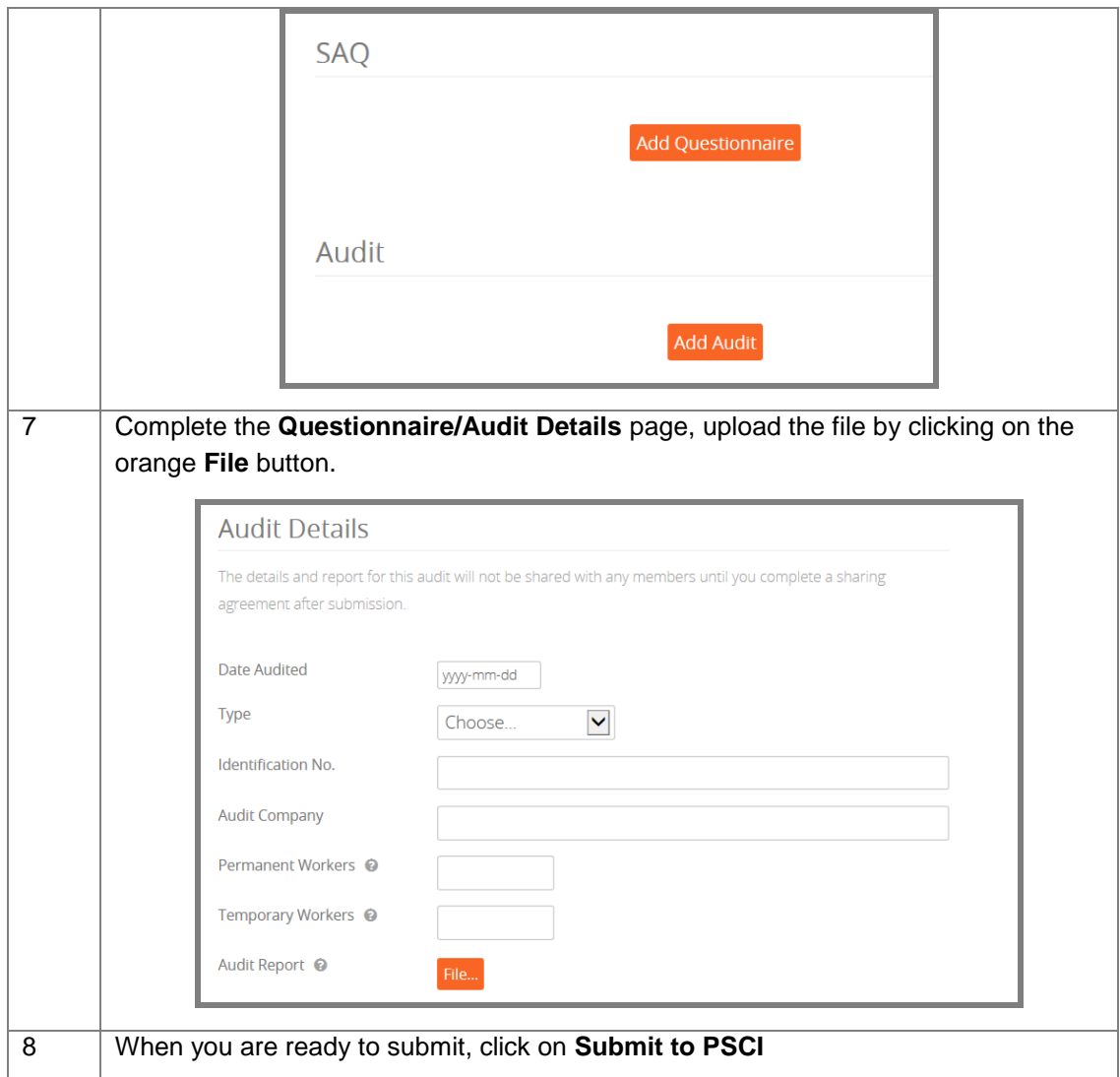

### <span id="page-7-0"></span>UPLOAD SUPPORTING DOCUMENTS

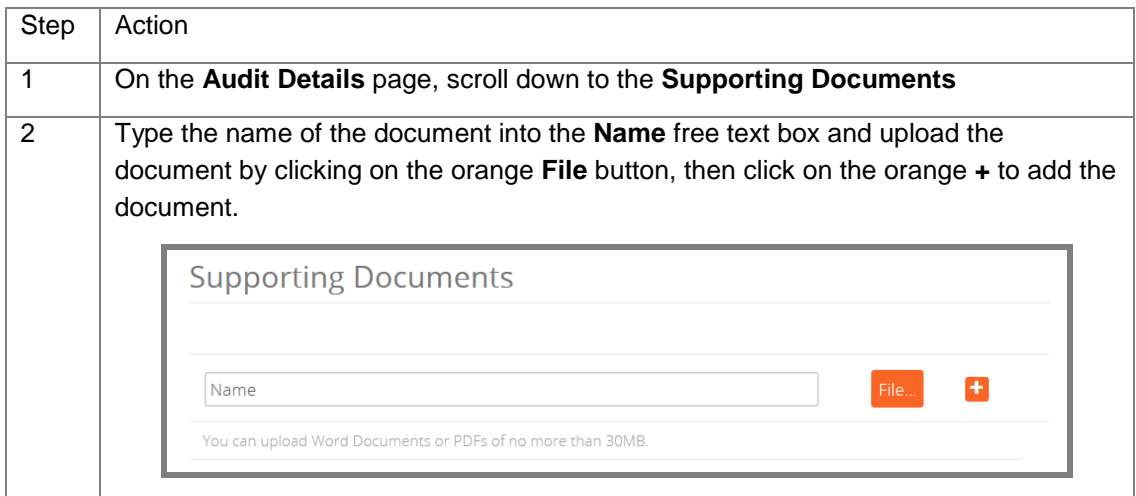

#### SHARE AN AUDIT DOCUMENT

<span id="page-8-0"></span>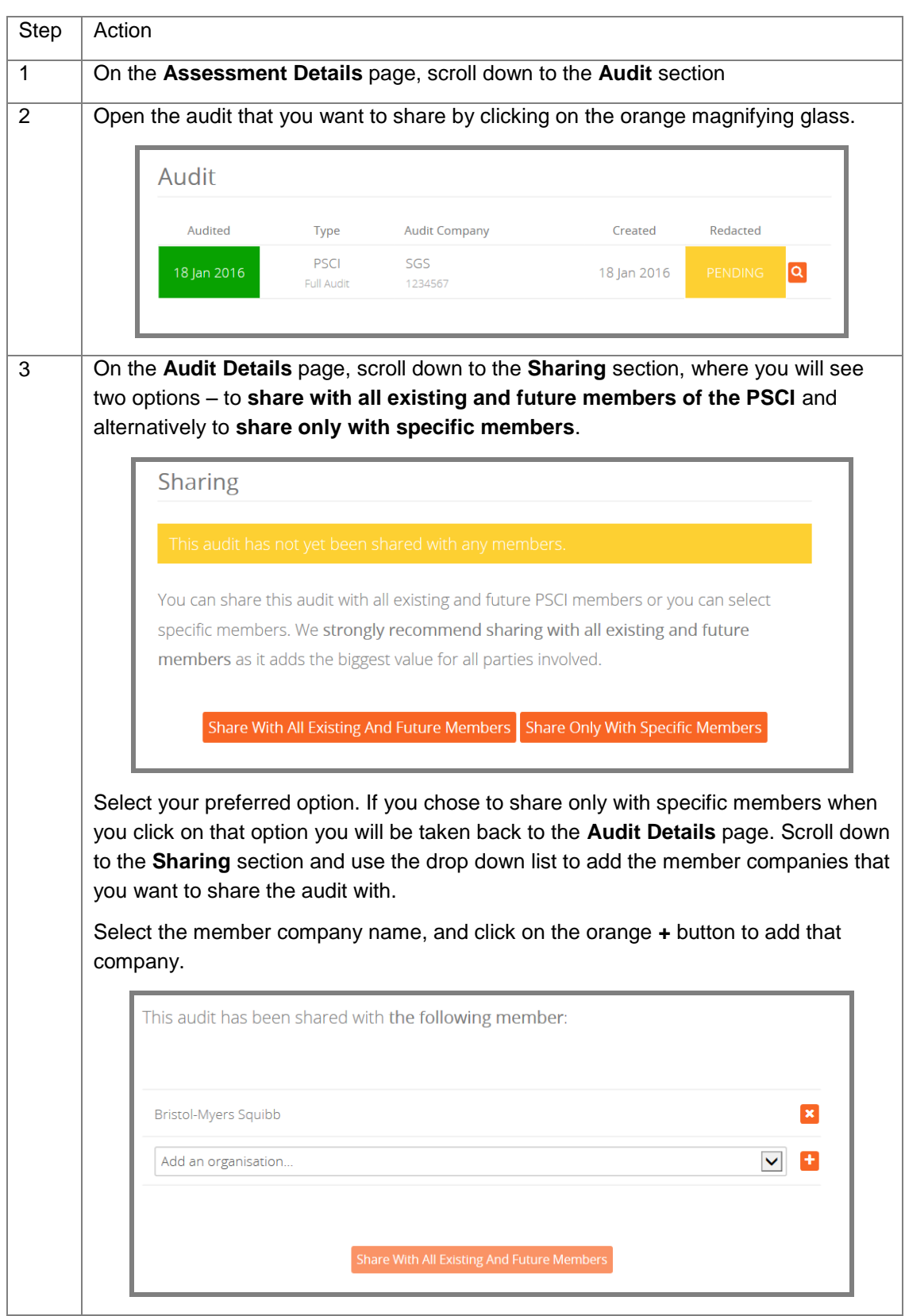

PSCI members will only be able to view the documents that suppliers have shared with them.

#### <span id="page-9-0"></span>ADD RESPONSE TO AN AUDIT FINDING

Suppliers are able to record progress on resolving audit findings.

If a CAPR report is uploaded the audit, the PSCI will record the CAPR findings on the audit details page.

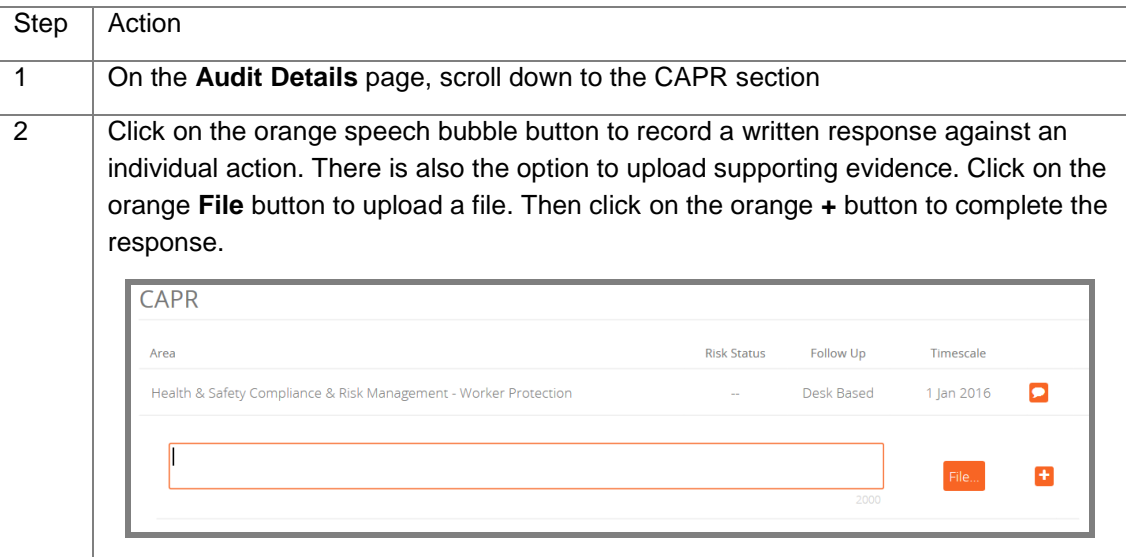

#### **Audit documents**

Audit Program Guidance [\(http://pscinitiative.org/resource?resource=3\)](http://pscinitiative.org/resource?resource=3)

PSCI Audit Report and Self-Assessment Questionnaire (SAQ)

- SAQ and [Audit Report Template: API, Dosage Formulation, Chemicals and](http://pscinitiative.org/resource?resource=32)  [Intermediate Chemical Manufacturers](http://pscinitiative.org/resource?resource=32) [\(http://pscinitiative.org/resource?resource=32\)](http://pscinitiative.org/resource?resource=32)
- SAQ and Audit Report Template: Service Providers and Suppliers of Non-Supply Chain [Goods \(http://pscinitiative.org/resource?resource=31\)](http://pscinitiative.org/resource?resource=31)

Data Sharing Agreement (DSA) [\(http://pscinitiative.org/resource?resource=283\)](http://pscinitiative.org/resource?resource=283)

# <span id="page-10-0"></span>Chapter 4: Glossary of system terminology

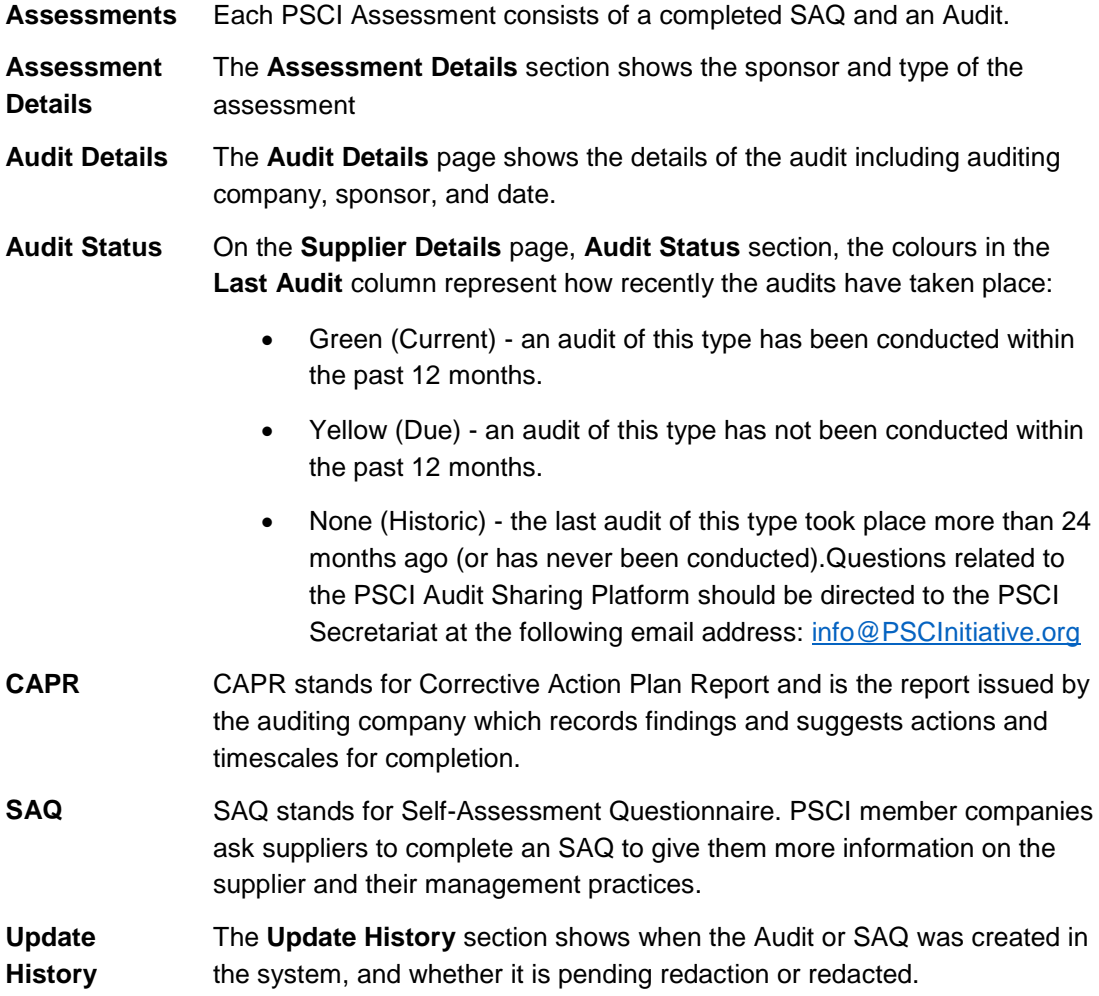

## <span id="page-10-1"></span>Chapter 5: Contact Details

Questions related to the PSCI Audit Sharing Platform should be directed to the PSCI Secretariat at the following email address: [info@PSCInitiative.org](mailto:info@PSCInitiative.org)**.**